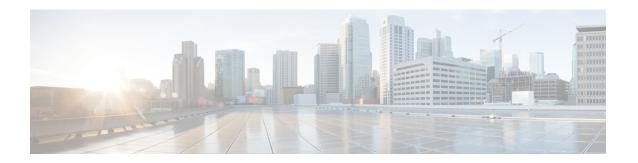

## **Site Log and Manufacturers**

Use the Site Log to provide a record of actions related to installing and maintaining the router. Keep it in an accessible place near the chassis so that those who performs tasks have access to it. Use the Installation Checklist (see the *Site Planning* section) to verify the steps in the installation and maintenance of your router. Site Log entries might include the following:

- Installation progress—Make a copy of the Cisco ASR 914 Router Installation Checklist, and insert it into the Site Log. Make entries as you complete each task.
- Upgrade, removal, and maintenance procedures—Use the Site Log as a record of ongoing router maintenance and expansion history. Each time a task is performed on the Cisco ASR 914 Router, update the Site Log to reflect the following:
  - Removal or replacement of interface modules, fan tray, power supplies, or RSPs
  - Configuration changes
  - Maintenance schedules and requirements
  - Maintenance procedures performed
  - Intermittent problems
  - · Comments and notes

The table below shows a sample site log. Make copies of the sample or design your own site log to meet the needs of your site and equipment.

Table 1: Site Log

| Date | Description of Action Performed or Symptom Observed | Initials |
|------|-----------------------------------------------------|----------|
|      |                                                     |          |
|      |                                                     |          |
|      |                                                     |          |
|      |                                                     |          |
|      |                                                     |          |
|      |                                                     |          |
|      |                                                     |          |
|      |                                                     |          |

• Manufacturers, on page 2

## **Manufacturers**

The table below lists the manufacturers for equipment used with the Cisco ASR 914 Router.

Table 2: Manufacturers

| Manufacturer | Web Site or Phone Number | Products/Model |
|--------------|--------------------------|----------------|
| Burndy       | http://www.burndy.com    | Lugs           |